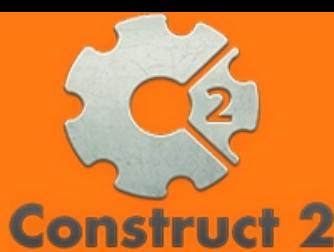

## **ATIVIDADES DO PORTAL INTERATIVO**

**INFORMÁTICA** 

Lvl 4

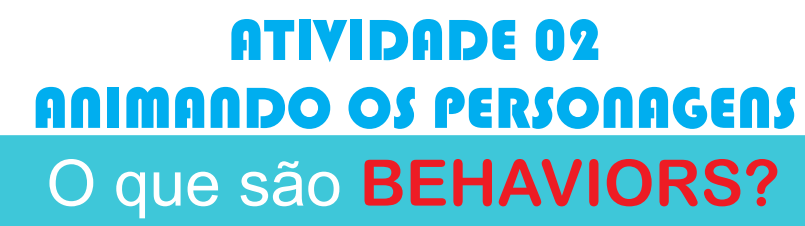

Os Behaviors (em português, comportamentos) são alguns dos responsáveis por nos livrar da programação.

Vamos iniciar apredendo dois comportamentos essenciais o de mover e o para deixar os objetos como sólidos.

**Abra o CONSTRUCT2 e abra seu projeto da AULA 01.**

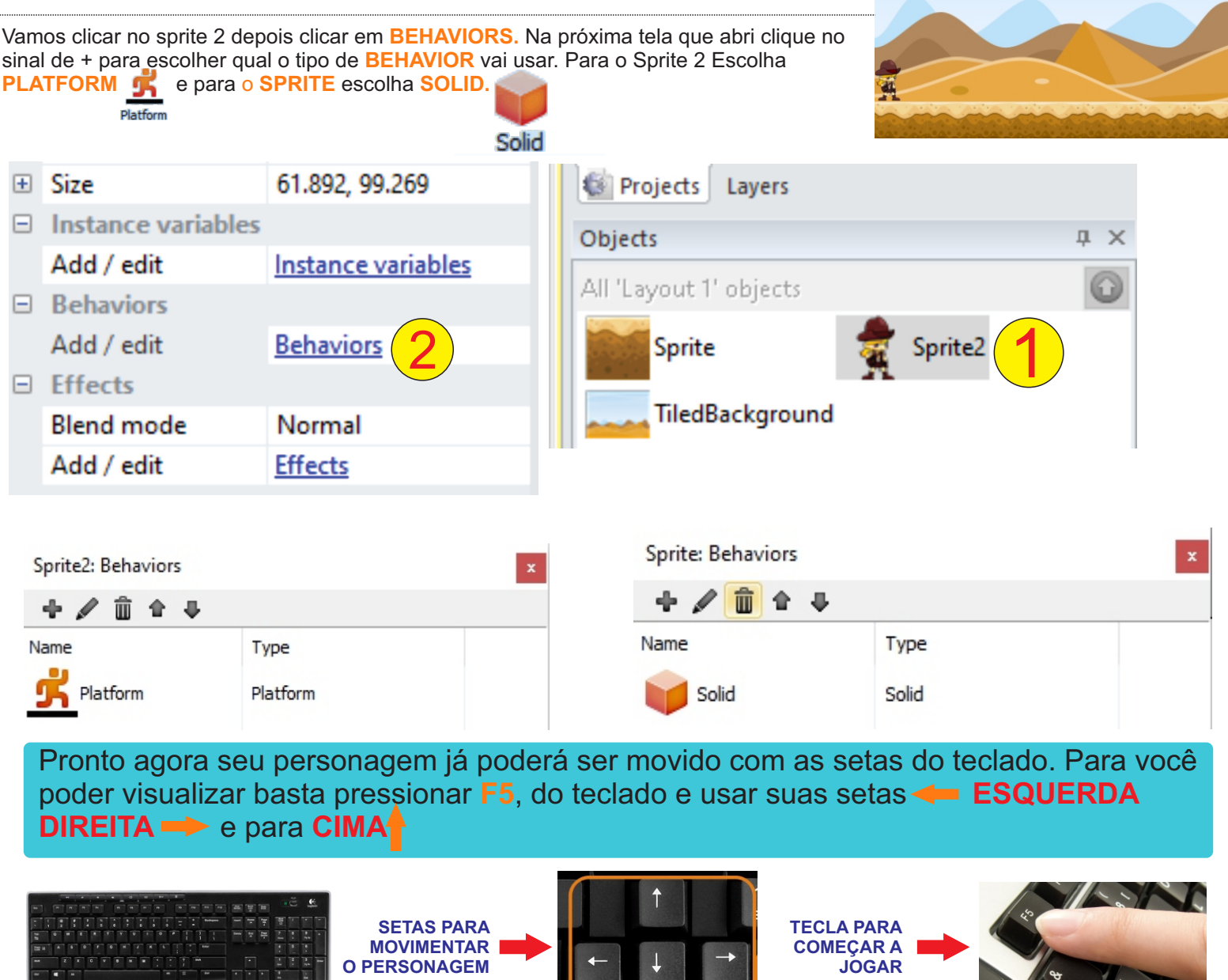